## **Cambridge International Examinations** Cambridge International Cambridge International Advanced Subsidiary and Advanced Level AS & A Level

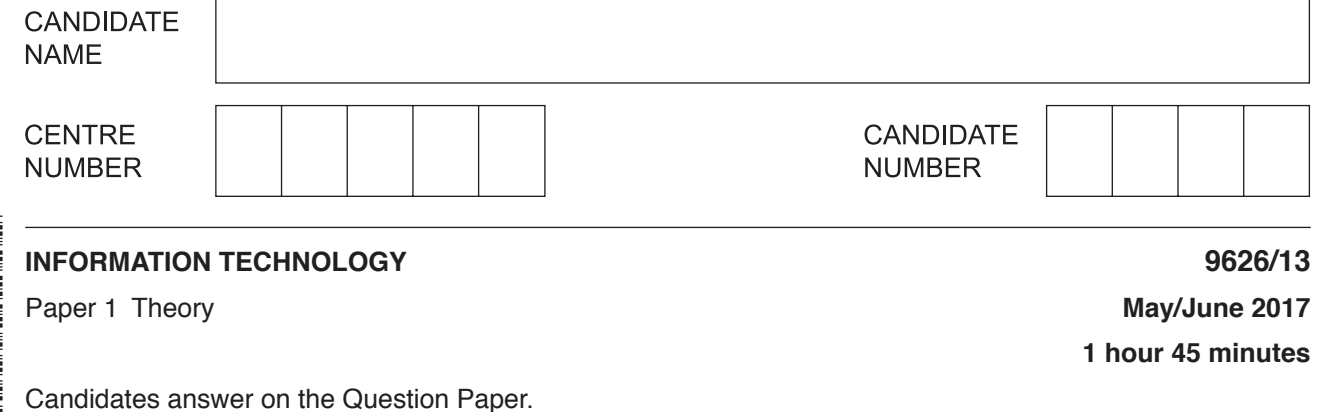

No Additional Materials are required.

## **READ THESE INSTRUCTIONS FIRST**

Write your Centre number, candidate number and name on all the work you hand in. Write in dark blue or black pen. You may use an HB pencil for any diagrams, graphs or rough working. Do not use staples, paper clips, glue or correction fluid. DO **NOT** WRITE IN ANY BARCODES.

Answer **all** questions.

At the end of the examination, fasten all your work securely together. The number of marks is given in brackets [ ] at the end of each question or part question.

Any businesses described in this paper are entirely fictitious.

This document consists of **14** printed pages and **2** blank pages.

\* 0 0 (ក  $\omega$ ۲ 1  $\circ$  $\omega$  $\circ$  $\infty$ \* **1** Tick the **four** true statements referring to the use of data types when creating a database.

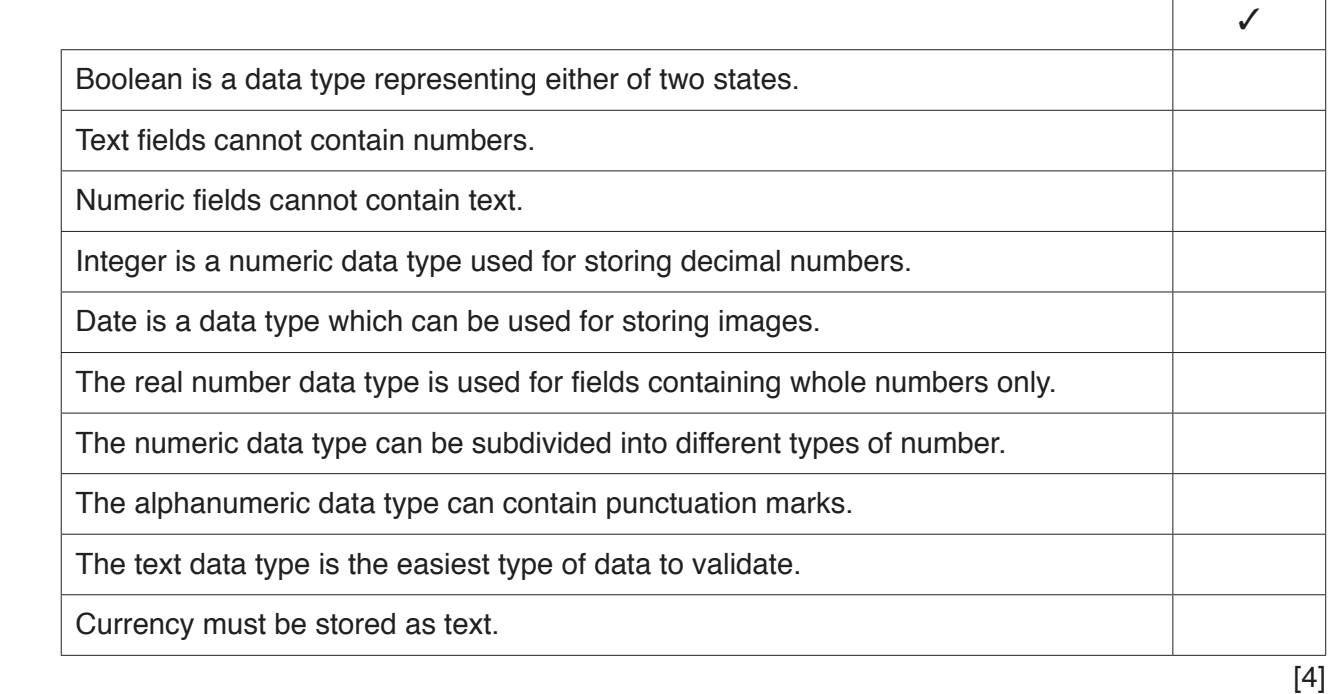

**2** Tick the **four** true statements relating to the use of normalisation when organising the attributes and tables of a relational database.

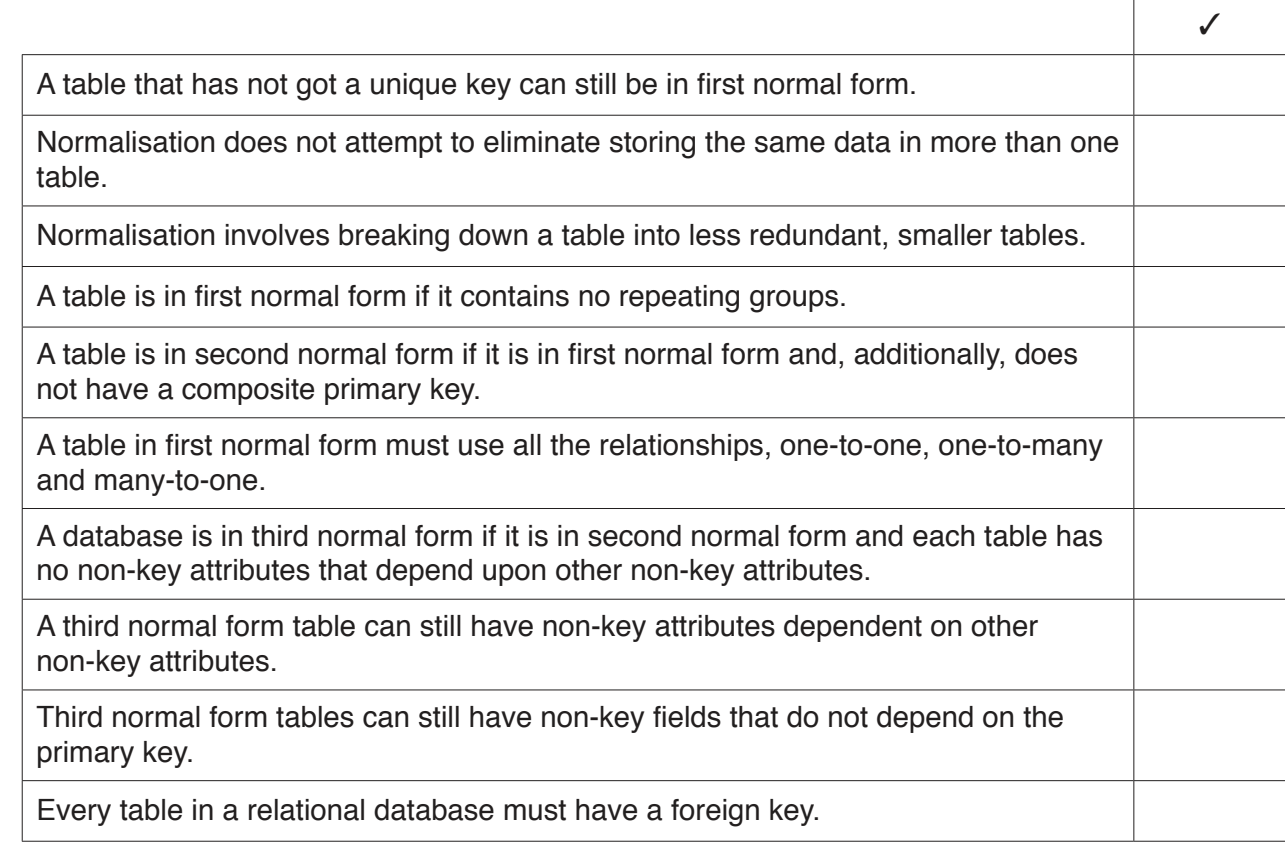

 $\overline{a}$ 

 $\overline{\phantom{0}}$ 

3 A CD-ROM encyclopaedia is considered to be a static information source whereas a website encyclopaedia is considered to be a dynamic information source.

Explain the differences between static and dynamic information sources.

- Sheila has just become manager of the ticketing department in an airport. She uses computers to  $\overline{\mathbf{4}}$ accept payments and check passengers' passports.
	- (a) Evaluate the input devices which Sheila might use, including their specific use in this system.

(b) Sheila stores all the records of her transactions and lists of passengers from each flight on a hard disk. She is considering replacing her hard disk drive with a solid state drive (SSD). Evaluate the use of a hard disk drive compared with an SSD.

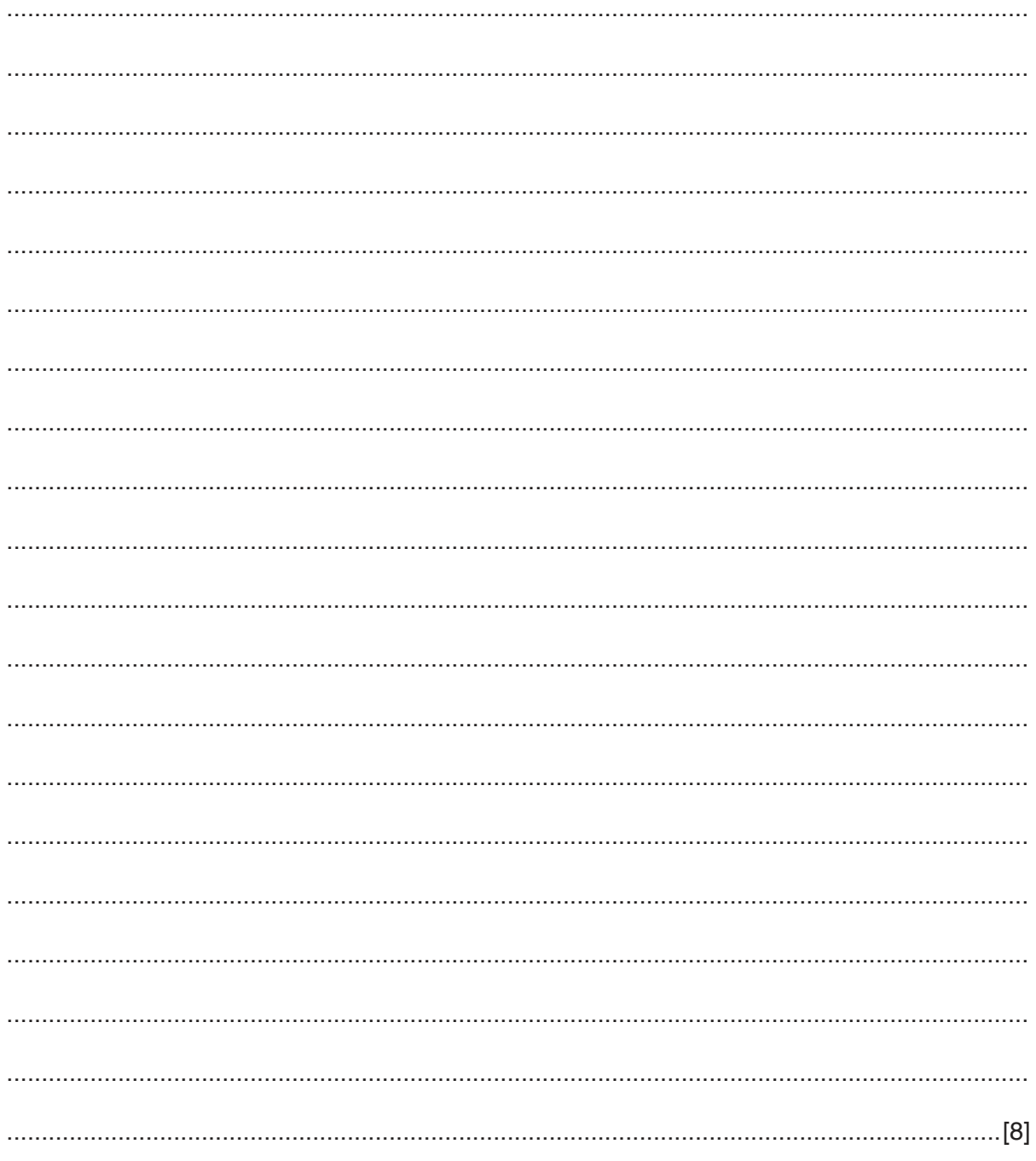

**5** Below is an extract from a spreadsheet showing the wages paid in one week to a group of workers. Any hours worked over 40 count as overtime. Overtime is paid at 1.5 times the normal rate.

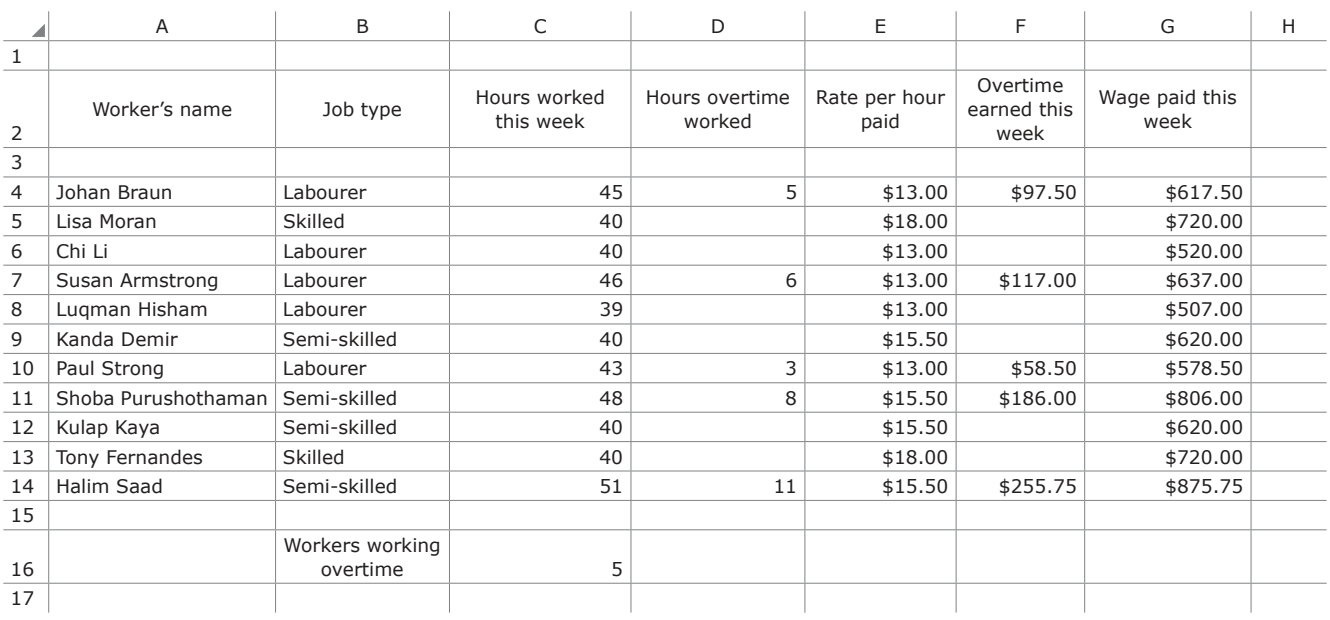

 **(a)** Write down the formula which should be used in cell C16 in order to display the number of workers who worked overtime.

= ................................................................................................................................................ ...............................................................................................................................................[4]

You can use the space below for any working you need.

 **(b)** Write down the formula which should be used in cell D4 in order to display the number of Hours overtime worked for Johan Braun. The formula should be in a form that can be easily replicated and should leave the cell blank if no overtime has been worked.

= ................................................................................................................................................ ...............................................................................................................................................[5]

You can use the space below for any working you need.

 **(c)** Write down the formula which should be used in cell F4 in order to display the amount of money earned for working overtime for Johan Braun. The formula should be in a form that can be easily replicated and should leave the cell blank if no overtime has been worked.

= ................................................................................................................................................ ...............................................................................................................................................[5]

You can use the space below for any working you need.

https://xtremepape.rs/

In a recent BBC news bulletin it was reported: 6

The BBC has obtained exclusive figures from the financial ombudsman that show there have been nearly 100 complaints about "vishing" in the past three months.

Describe what is meant by:

(i) phishing. (ii) vishing.   $\overline{9}$ 

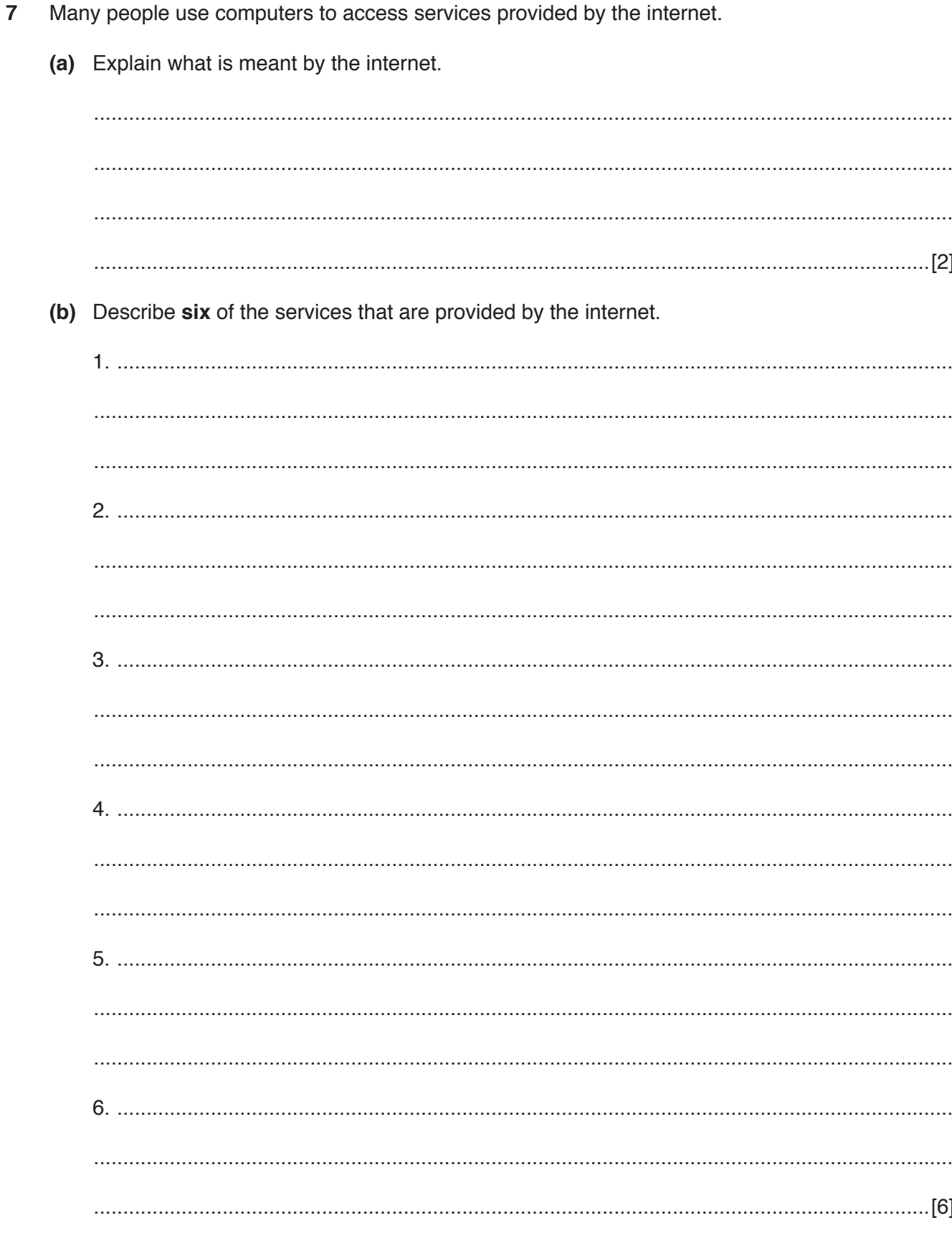

8 A recording company has produced a video of one of its famous singers. The video has been given to John to edit so that it will have a fully professional look. The soundtrack has been sent separately to the video file.

Describe how John would use the following features of video editing software.

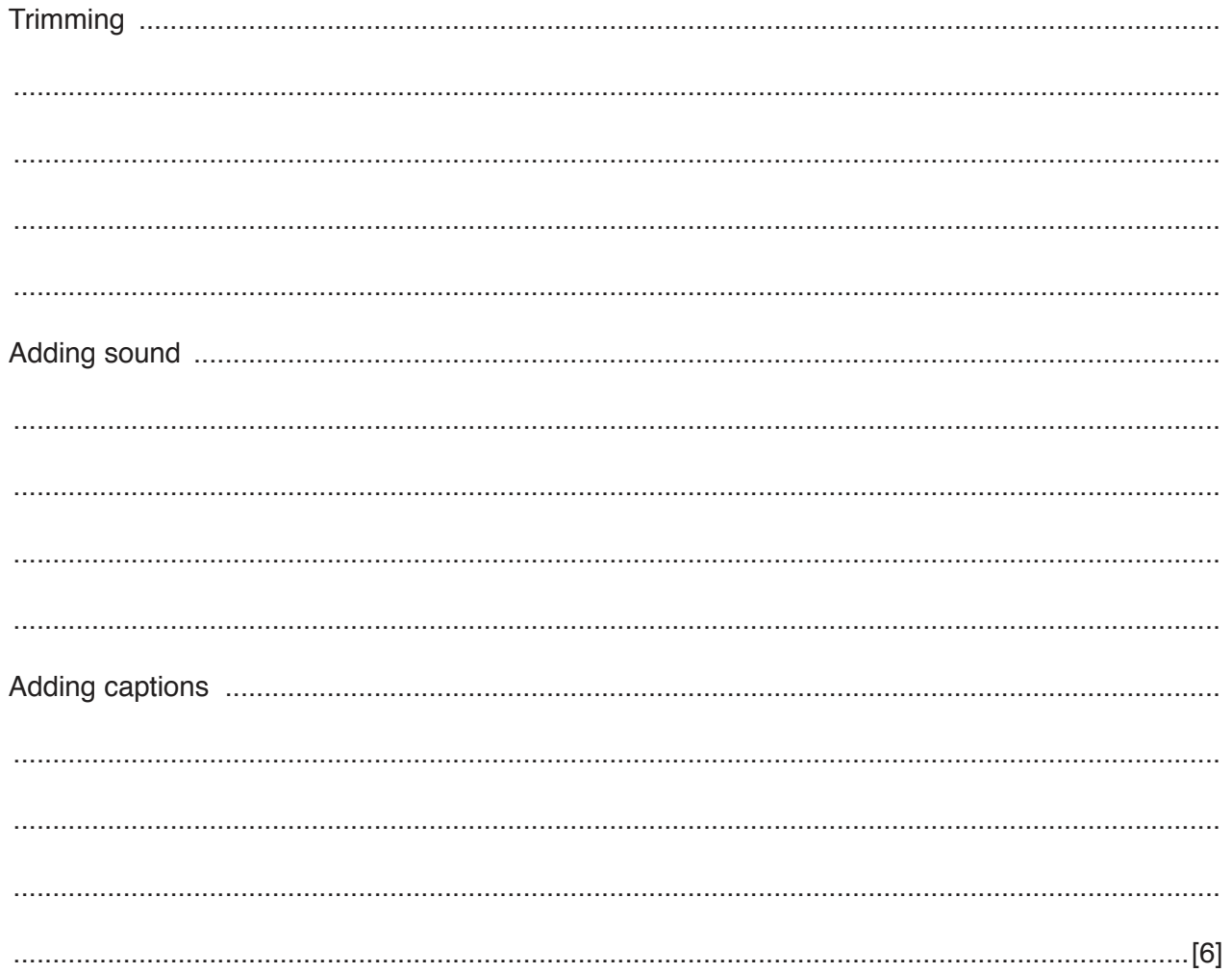

https://xtremepape.rs/

 $9$ Bruce works from home but is able to access company data using a virtual private network (VPN). Describe the benefits and drawbacks for Bruce of using a VPN.

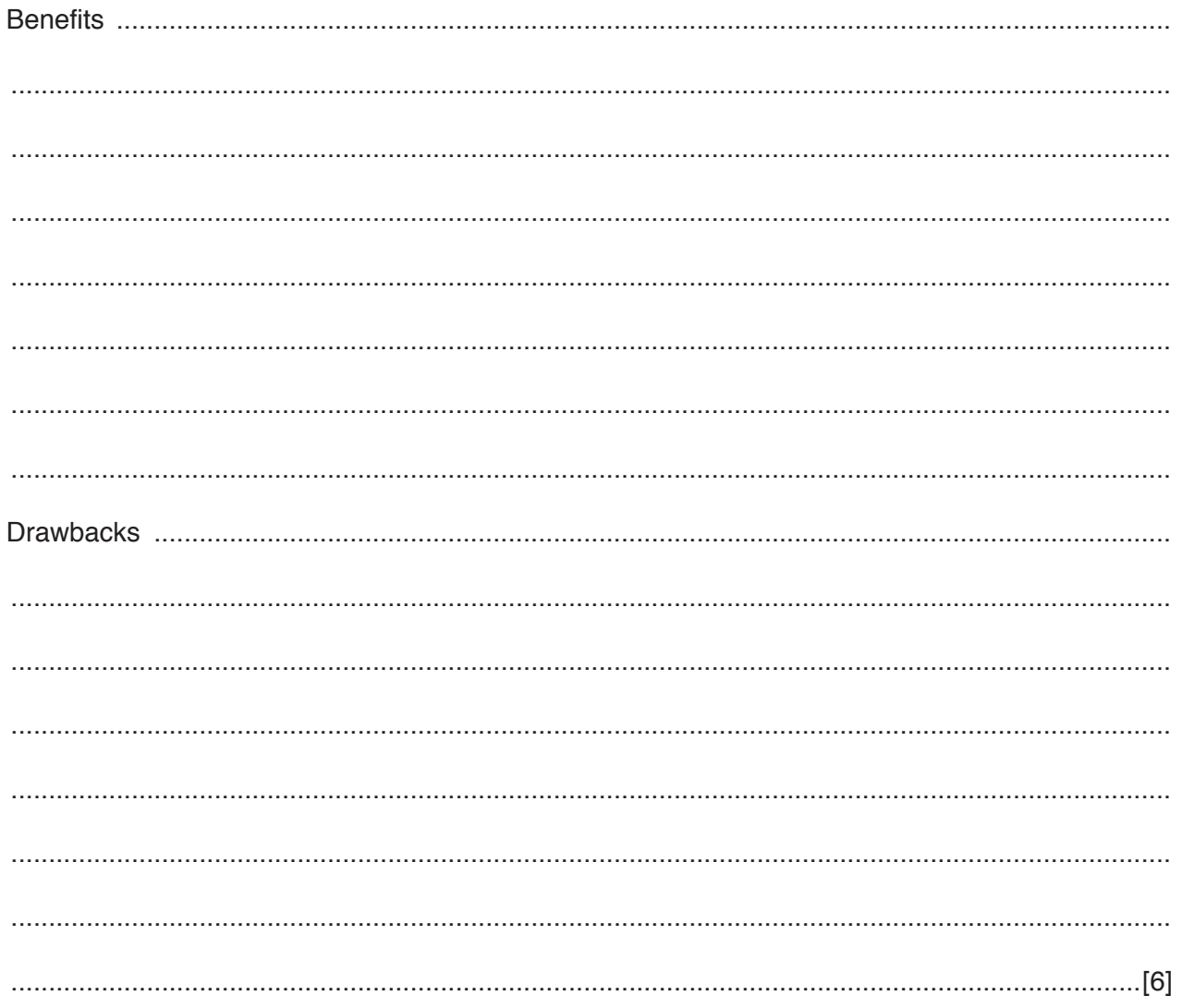

10 A school marks all its exams out of 100.

It has recently introduced a system of positive marking for students in years 12 and 13 whereby students will be awarded 10 marks for just sitting the exam and then, as normal, will be awarded further marks for correct answers.

After the papers have been marked, the school secretary will enter the marks into a student database together with the year the student is in and their date of birth, which must be entered in the form dd/mm/yyyy. It is acceptable for data to be omitted for certain students.

Apart from type check or length check, describe four different validation checks which should be carried out on the data to help prevent mistakes occurring.

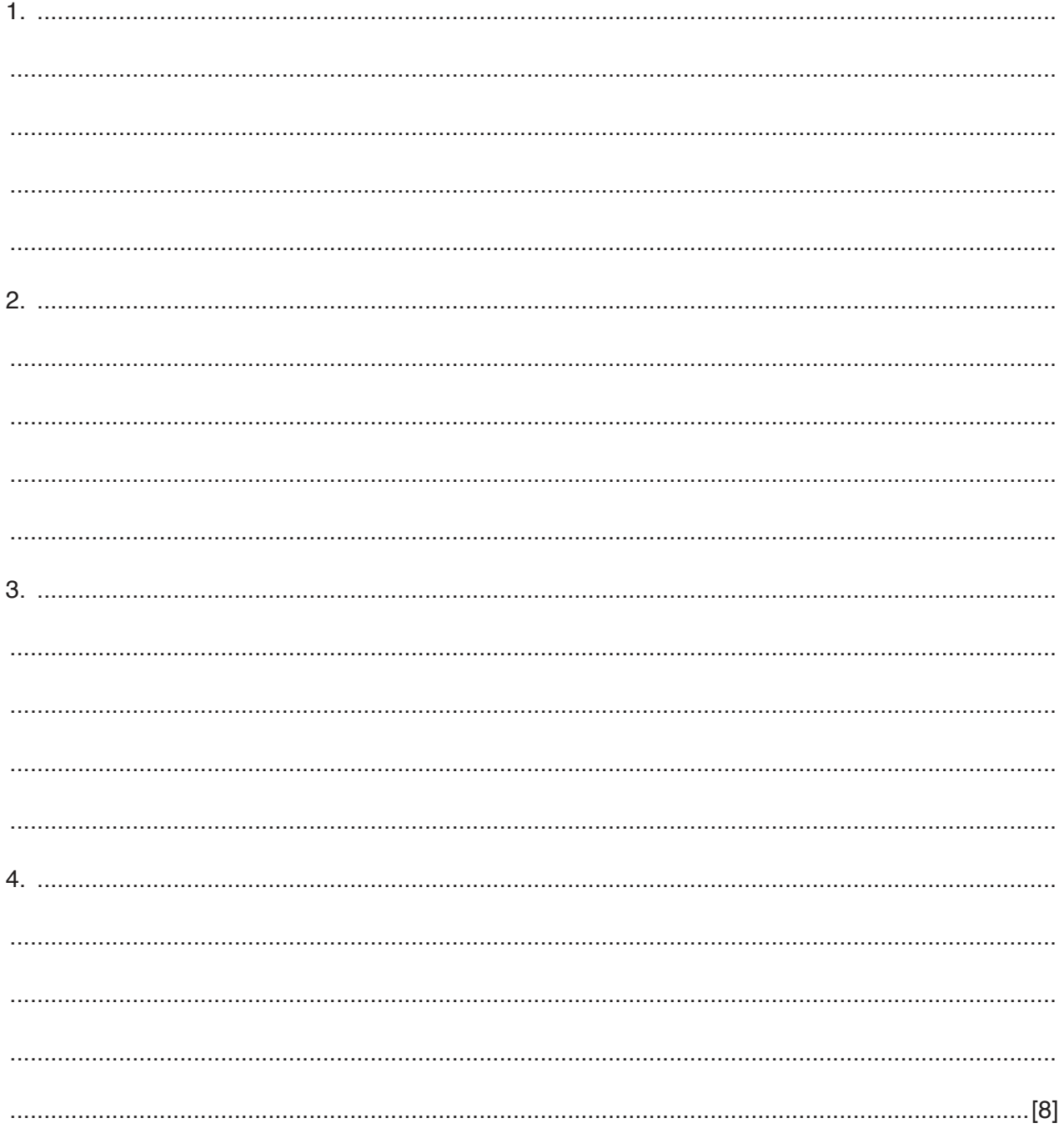

A manager of a small business wants to update her computer system. When considering which  $11$ software to use, she has to choose between custom written software and off-the-shelf software.

Describe what is meant by these two types of software.

(a) Custom written:

(b) Off-the-shelf: 

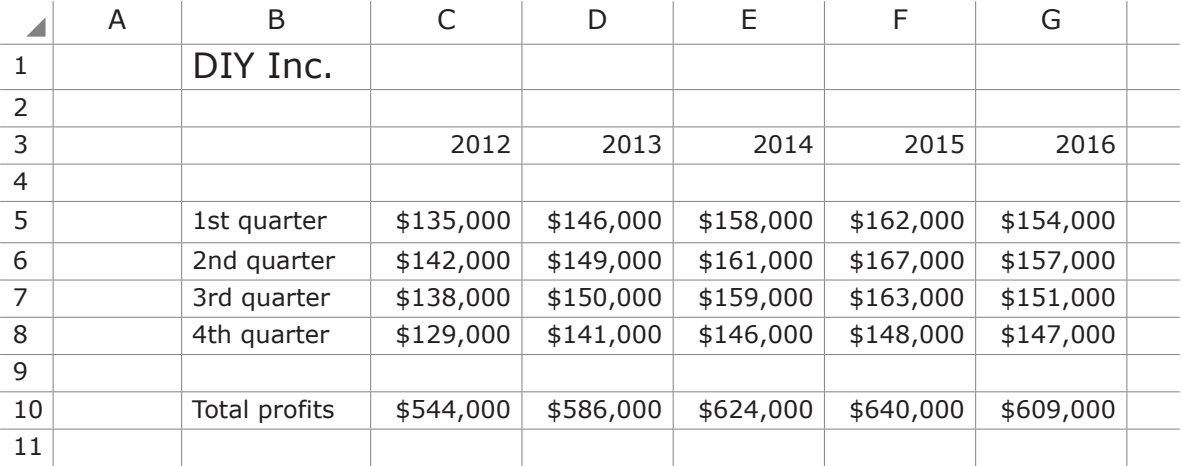

12 Below is part of a spreadsheet Deirdre has created to show her company's profits.

Describe, giving reasons, the most appropriate type of graph or chart for displaying:

the company's profits, throughout 2016 showing comparisons of each quarter.  $(i)$ 

(ii) the company's profits, showing the trend for all four quarters in each year from 2012 to 2016. 

## **BLANK PAGE**

## **BLANK PAGE**

Permission to reproduce items where third-party owned material protected by copyright is included has been sought and cleared where possible. Every reasonable effort has been made by the publisher (UCLES) to trace copyright holders, but if any items requiring clearance have unwittingly been included, the publisher will be pleased to make amends at the earliest possible opportunity.

To avoid the issue of disclosure of answer-related information to candidates, all copyright acknowledgements are reproduced online in the Cambridge International Examinations Copyright Acknowledgements Booklet. This is produced for each series of examinations and is freely available to download at www.cie.org.uk after the live examination series.

Cambridge International Examinations is part of the Cambridge Assessment Group. Cambridge Assessment is the brand name of University of Cambridge Local Examinations Syndicate (UCLES), which is itself a department of the University of Cambridge.

https://xtremepape.rs/